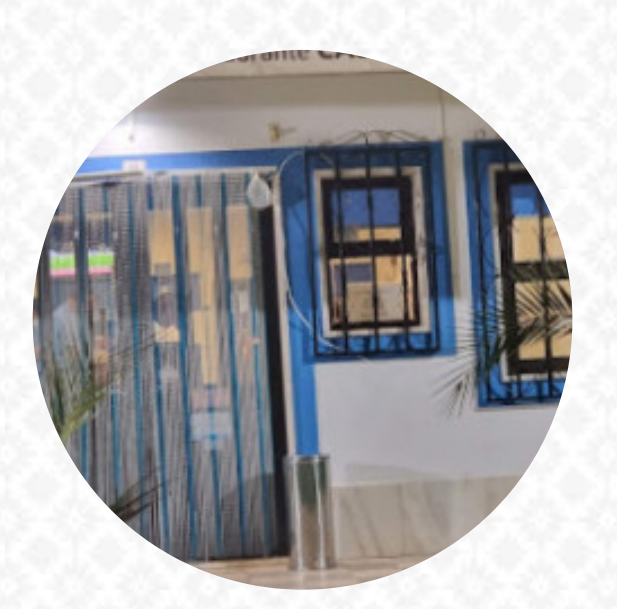

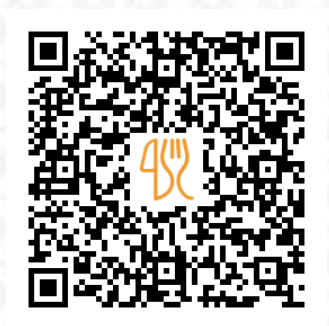

#### Cardápio Casa Das Codornizes

Rua Da Vista Alegre 9, Évora, Portugal **+351266733338 - https://www.tripadvisor.pt/Restaurant\_Review-g189106-d9824075- Reviews-Restaurante\_Casa\_das\_Codornizes-Evora\_Evora\_District\_Alentejo.html** [https://cardapio.menu](https://cardapio.menu/)

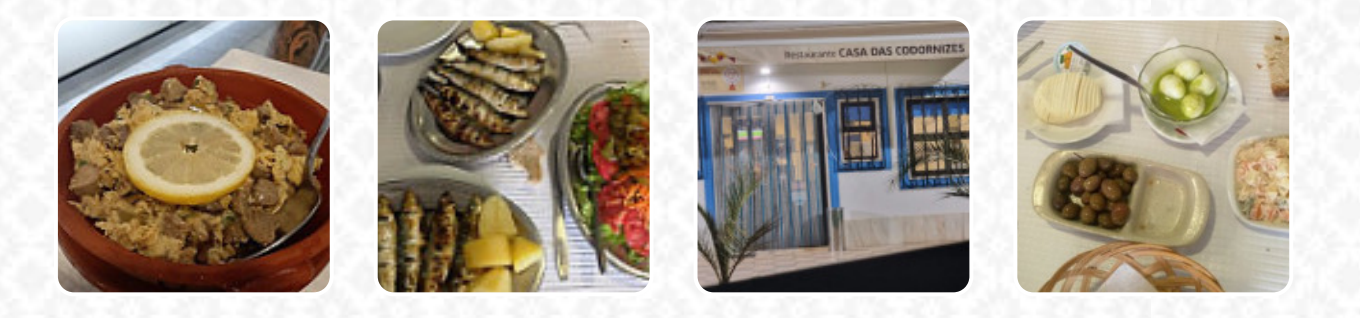

O restaurante de Évora oferece 16 diferentes **refeições e bebidas no [menu](https://cardapio.menu/restaurants/evora/casa-das-codornizes/m/menu-completo)** por uma média 3 €. O que [User](https://cardapio.menu/user/anonym) gosta no : restaurant\_name:

Comida fantástica. Este é o lugar onde todos os moradores vão. Barato, bom serviço, comida deliciosa, grande seleção de vinhos e desertos são todos feitos à mão. Eu recomendo este lugar, veja. [ler mais.](https://cardapio.menu/restaurants/evora/casa-das-codornizes/f/reviews-com-opiniao) O local também oferece a opção de sentar ao ar livre e fazer uma refeição em bom tempo, e para os espaços acessíveis também vêm hóspedes com cadeira de rodas ou deficiências físicas. Casa Das Codornizes de Évora é um bom lugar para um bar, se você quiser tomar uma cerveja após o fim do expediente e sentar-se com amigos ou sozinho, Além disso, os visitantes ficam encantados com os requintados *pratos portugueses pratos* que estão no cardápio. Também há deliciosas refeições como são típicas na Europa, além disso, as **cativantes sobremesas** deste restaurante não brilham apenas nos pratos dos pequenos ou nos olhos deles.

# Cardápio Casa Das Codornizes

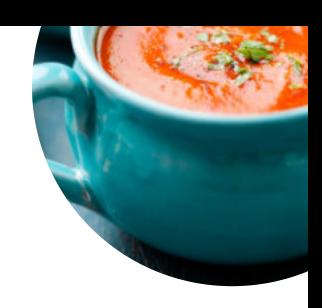

#### Saladas

**MISTA**

#### Bebidas Alcoólicas

**SANGRIA**

#### Sopas

**SOPA DE TOMATE**

#### **Extras**

**OVOS DE CODORNIZ 4 €**

#### Entradas

**MANTEIGA 1 €**

#### Menu do dia

**PRATO DO DIA 12 €**

#### Entradas / Starters

**PÃO 3 €** Display Hors d'Oeuvres

# **PATÊS 1 €**

#### Pizza cone salgados

**PRESUNTO 4 €**

### Restaurant Category

**SOBREMESA**

#### Estes tipos de pratos são

#### servidos

**SOPA**

Os pratos são preparados com **TOMATE CARNE**

#### **Starters**

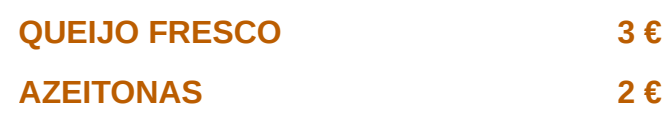

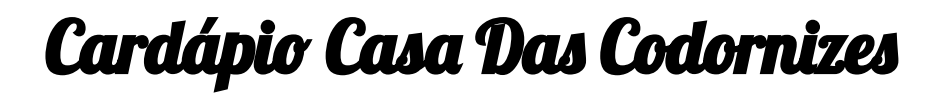

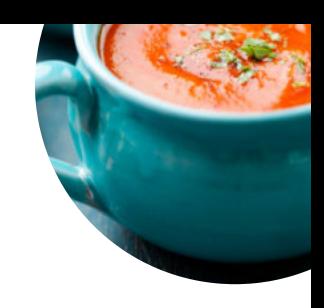

**SOPA DO DIA** 

 $2 \epsilon$ 

## Cardápio Casa Das Codornizes

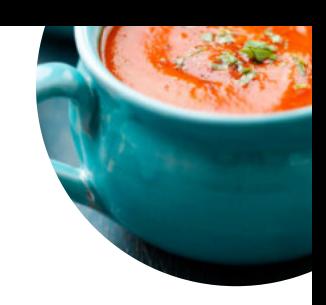

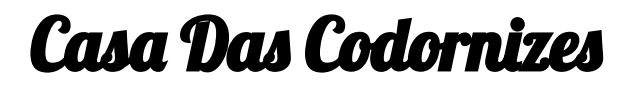

Rua Da Vista Alegre 9, Évora, Portugal

**Horário de abertura:**

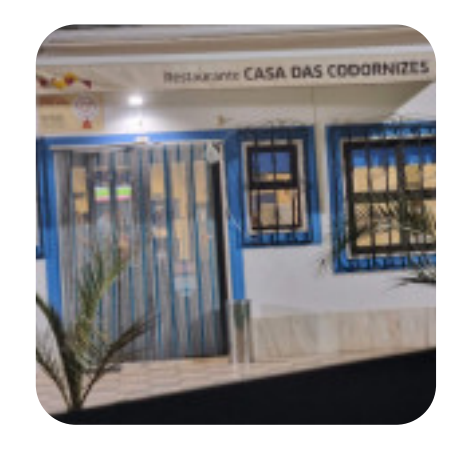

Feito com [cardapio.menu](https://cardapio.menu/)